## SAP ABAP table CRMS PRIL OKSET {Handling Class for Set Types}

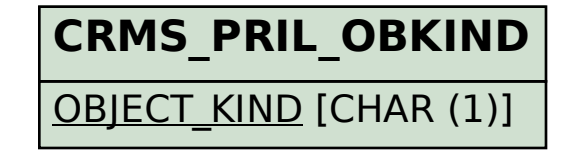

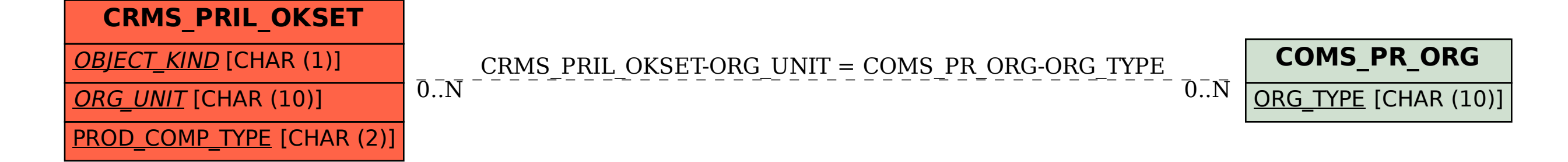